## **What's a wiki?**

*Wikis* are collaboratively created Web sites that allow any user to add, edit, or delete content. They are an exercise in group content creation, with no software-imposed limitations on contributors or content. The concept and name originated with Ward Cunningham, who also created the first one — the Portland Pattern Repository in March 1995. Wiki is Hawaiian for "quick."

The most well-known example of a wiki is Wikipedia, which is shown in the following figure. Wikipedia (www.wikipedia.org) is a free encyclopedia created by anyone who cares to contribute, maintained and edited by anyone who wishes to take that role. Some popular wiki engines are UseMod, TWiki, MoinMoin, PmWiki, and MediaWiki.

The rules governing how a wiki works are set by the person who initially sets up the wiki, but generally wikis are open to the public. Any visitor to the wiki can choose to add or edit a

page — presumably to provide useful content or even to delete one. Wiki software tracks and saves all additions and changes, allowing content to be rolled back or recovered if needed.

Sometimes "contributors" provide wrong information (consciously or not) to a wiki. The whole philosophy, however, assumes that wiki members self-police, self-censor, and self-edit; inaccurate contributions are caught and removed quickly and with little effort.

Wikis are great for creative projects involving large groups who bring lots of different expertise to the table. Use them for project management, planning, content, and more. They are better at collecting information that grows and keeps its value over time — a daily weather report isn't a good candidate for a wiki, but an earthquakemonitoring and experience-collection wiki might be quite interesting.

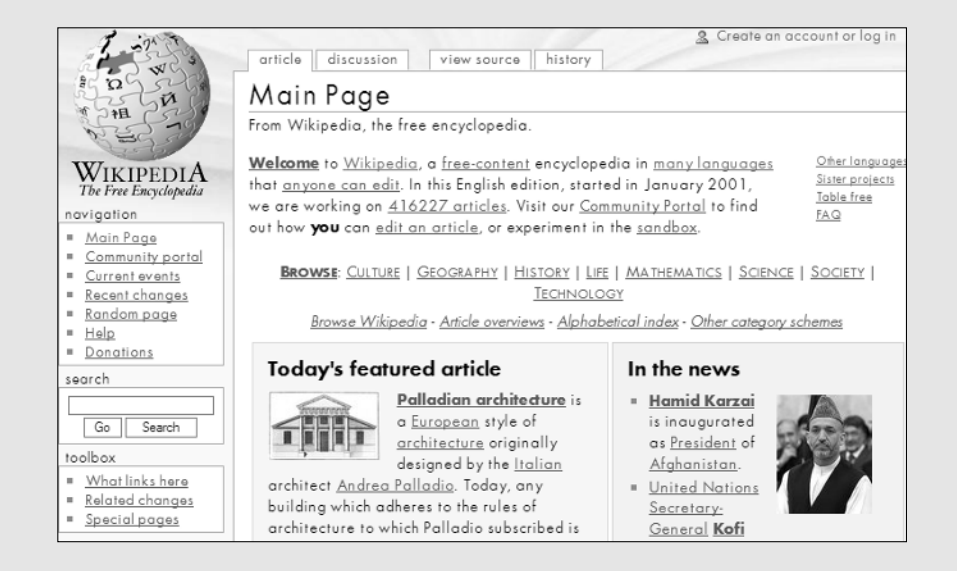